Документ подписан простой рисктронной трядись ВБРАЗОВАНИЯ И НАУКИ РОССИЙСКОЙ ФЕДЕРАЦИИ фио: Худире<del>деральное госу</del>дарственное бюджетное обра<mark>зовательное учреждение высшего образования</mark> "Курский государственный университет" Кафедра архитектуры 08303ad8de1c60b987361de7085acb509ac3da143f415362ffaf0ee37e73fa19Информация о владельце: Должность: Ректор Дата подписания: 26.01.2021 11:50:13 Уникальный программный ключ:

УТВЕРЖДЕНО

протокол заседания Ученого совета от 24.04.2017 г., №10

# Рабочая программа дисциплины

# Компьютерное проектирование в архитектуре

Направление подготовки: 07.03.01 Архитектура

Профиль подготовки: Архитектурно-градостроительное проектирование

Квалификация: бакалавр

Художественно-графический факультет

Форма обучения: очная

Общая трудоемкость 7 ЗЕТ

экзамен(ы) 5 Виды контроля в семестрах:

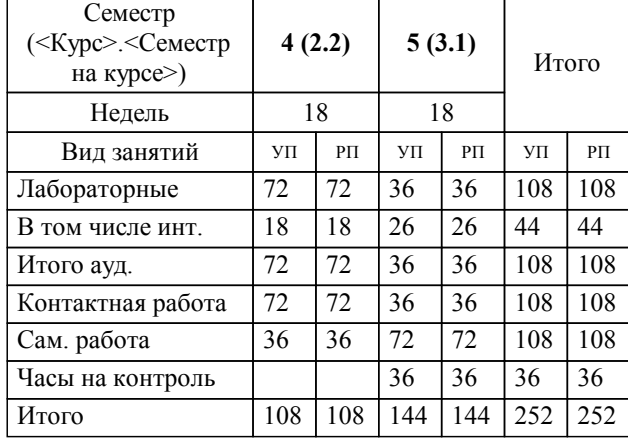

# **Распределение часов дисциплины по семестрам**

Рабочая программа дисциплины Компьютерное проектирование в архитектуре / сост. Кликунова Е.В. к.п.н., доц каф. архитектура; Курск. гос. ун-т. - Курск, 2017. - с.

Рабочая программа составлена в соответствии со стандартом, утвержденным приказом Минобрнауки России от 21 апреля 2016 г. № 463 "Об утверждении ФГОС ВО по направлению подготовки 07.03.01 Архитектура (уровень бакалавриата)" (Зарегистрировано в Минюсте России 18 мая 2016 г. № 42143)

Рабочая программа дисциплины "Компьютерное проектирование в архитектуре" предназначена для методического обеспечения дисциплины основной профессиональной образовательной программы по направлению подготовки 07.03.01 Архитектура профиль Архитектурно-градостроительное проектирование

Составитель(и):

Кликунова Е.В. к.п.н., доц каф. архитектура

© Курский государственный университет, 2017

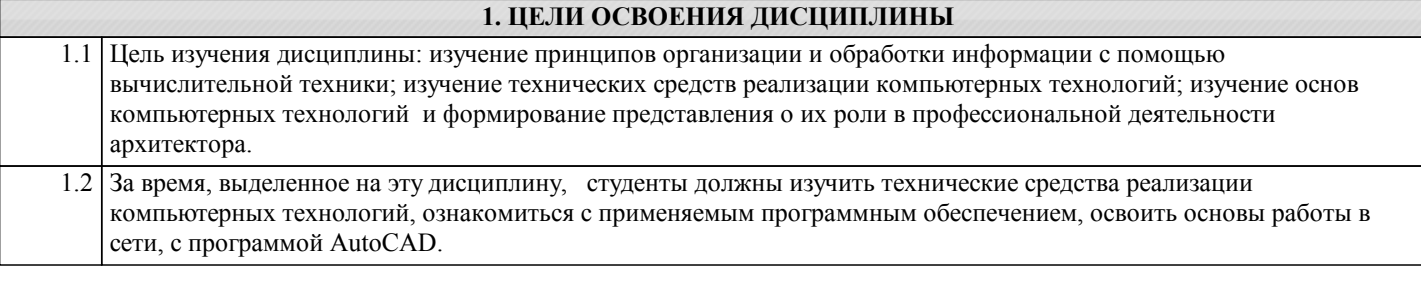

# **2. МЕСТО ДИСЦИПЛИНЫ В СТРУКТУРЕ ООП**

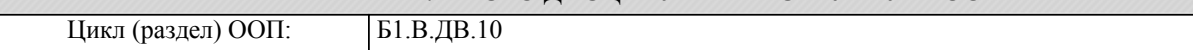

## **3. КОМПЕТЕНЦИИ ОБУЧАЮЩЕГОСЯ, ФОРМИРУЕМЫЕ В РЕЗУЛЬТАТЕ ОСВОЕНИЯ ДИСЦИПЛИНЫ (МОДУЛЯ)**

**ОПК-2: понимание сущности и значения информации в развитии современного общества, осознание опасностей и угроз, возникающих в этом процессе, способность соблюдать основные требования информационной безопасности, защиты государственной тайны**

**Знать:**

Основные принципы работы в графических программах, инстументальные палитры AutoCAD.

Методы проектирования в профессиональных программах.

Сущность информации в развитии современного общества, соблюдать основные требования по информационной безопасности

**Уметь:**

Выполнять архитектурные чертежи в графическом редакторе.

Выполнять сложные проектные задачи в графическом редакторе.

Соблюдать требования по хранению и безопасности накопленной информации, выводить в печать.

**Владеть:**

Специальной терминологией. Требованиями к архитектурным чертежам. Графическим редактором Графическим редактором AutoCAD, требованиями предьявляемыми к архитектурным чертежам. специальной терминологией.

Свободно владеть возможностями графического редактора AutoCAD, выводить в печать, осуществлямь масштабирование чертежей.

Пониманием сущности и значения информации и пути развития цифровой коммуникации в профессии архитектор.

#### **ОПК-3: способность осуществлять поиск, хранение, обработку и анализ информации из различных источников и баз данных, представлять ее в требуемом формате с использованием информационных, компьютерных и сетевых технологий**

**Знать:**

Приемы и методы работы в программе AutoCAD.

Основные технические и программные средства реализации информационных процессов в архитектурном проектировании.

Способы поиска, хранения и обработки цифровой информации из разных источников, преобразовывать их в требуемом формате.

**Уметь:**

Обрабатывать в САПР архитектурно-строительные чертежи согласно требованиям стандартов.

Использовать возможности прогрмы AutoCAD для решения сложных проектных задач.

Представлять профессиональную информацию в цифровом формате, использовать возможности сетей для достижения проектных целей.

**Владеть:**

Владеть методами обработки архитектурных чертежей в програме AutoCAD.

Чтением архитектурных чертежей, требованиями стандартов, умением использовать различные базы данных при проектировании.

Способностью обрабатывать и анализировать информацию из различных источников и баз данных, представлять ее в требуемом формате.

**ПК-1: способность разрабатывать архитектурные проекты согласно функциональным, эстетическим, конструктивно-техническим, экономическим требованиям**

**Знать:**

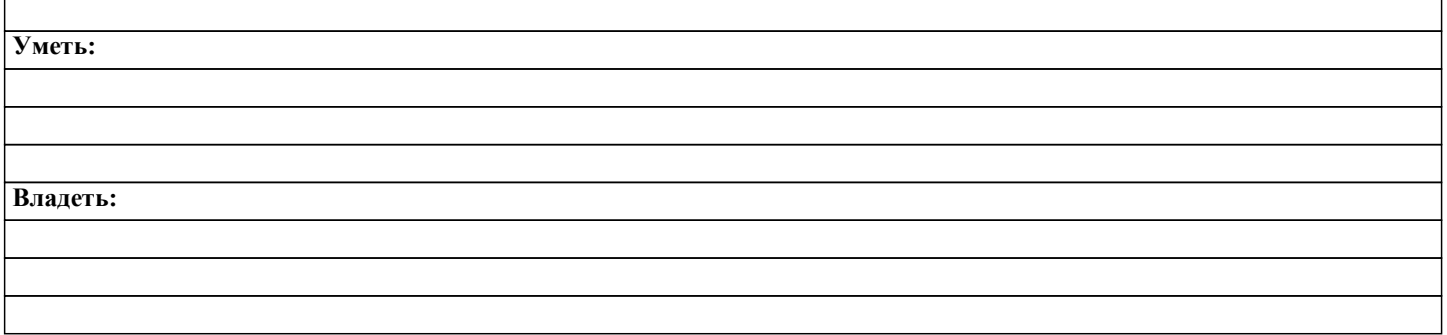

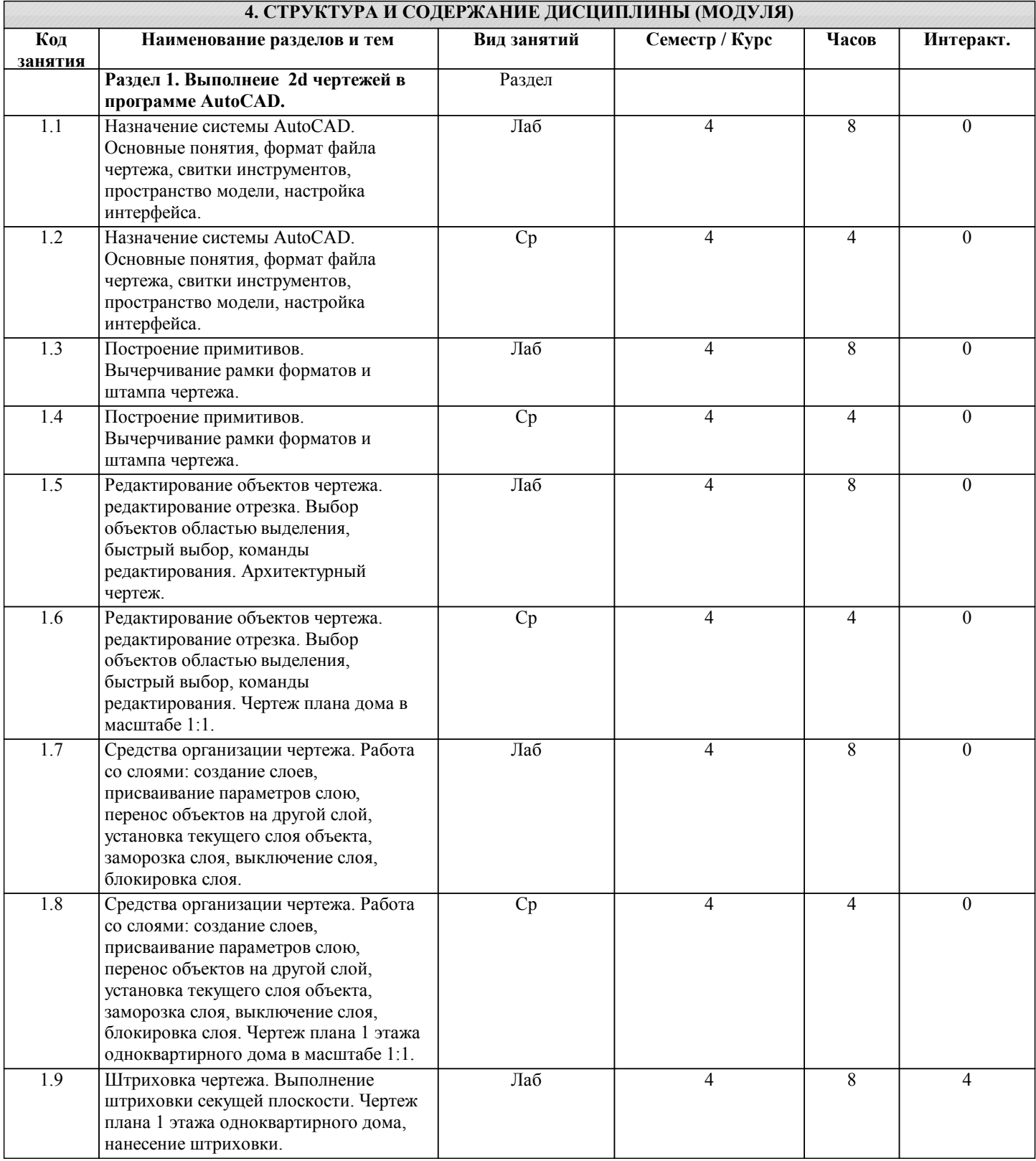

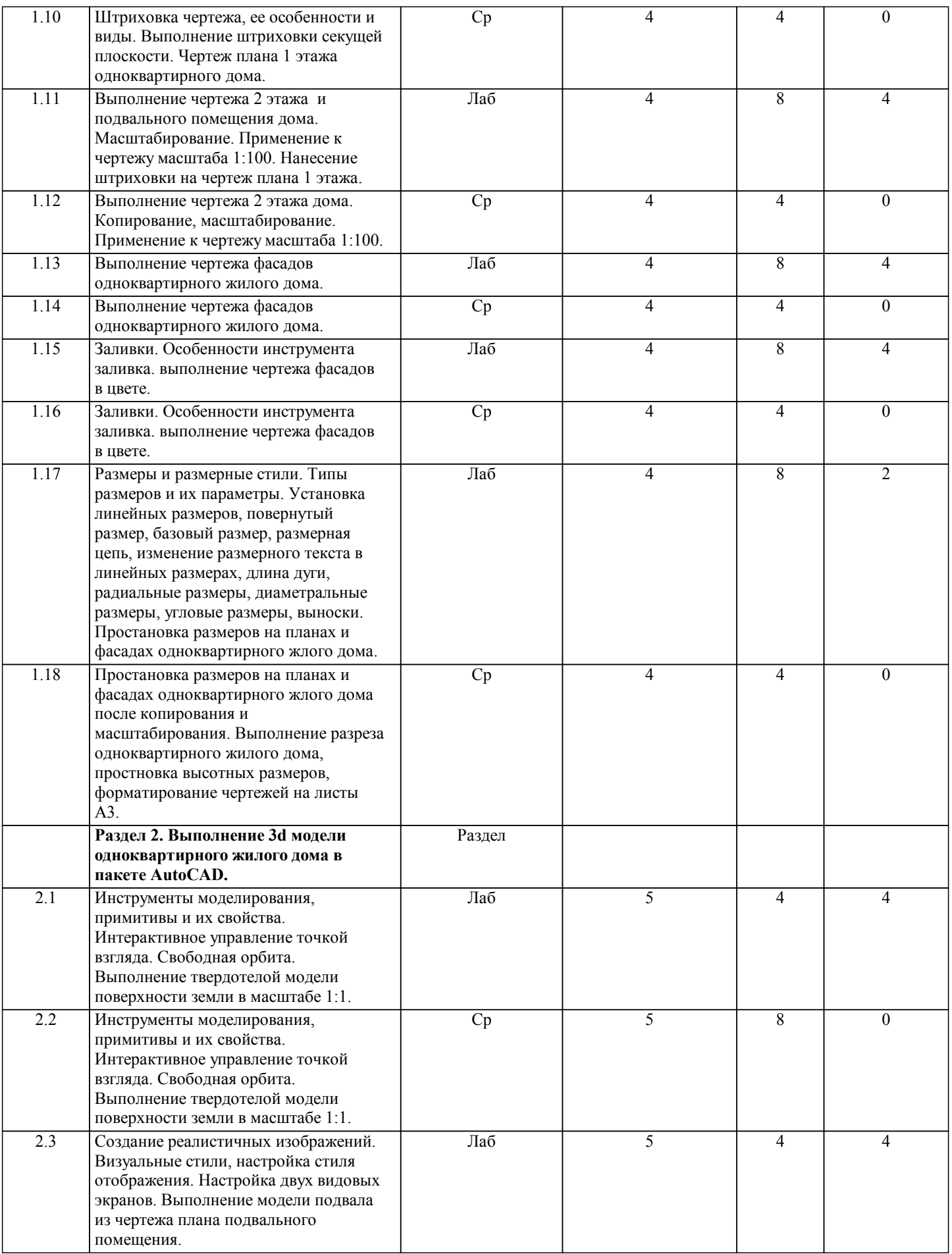

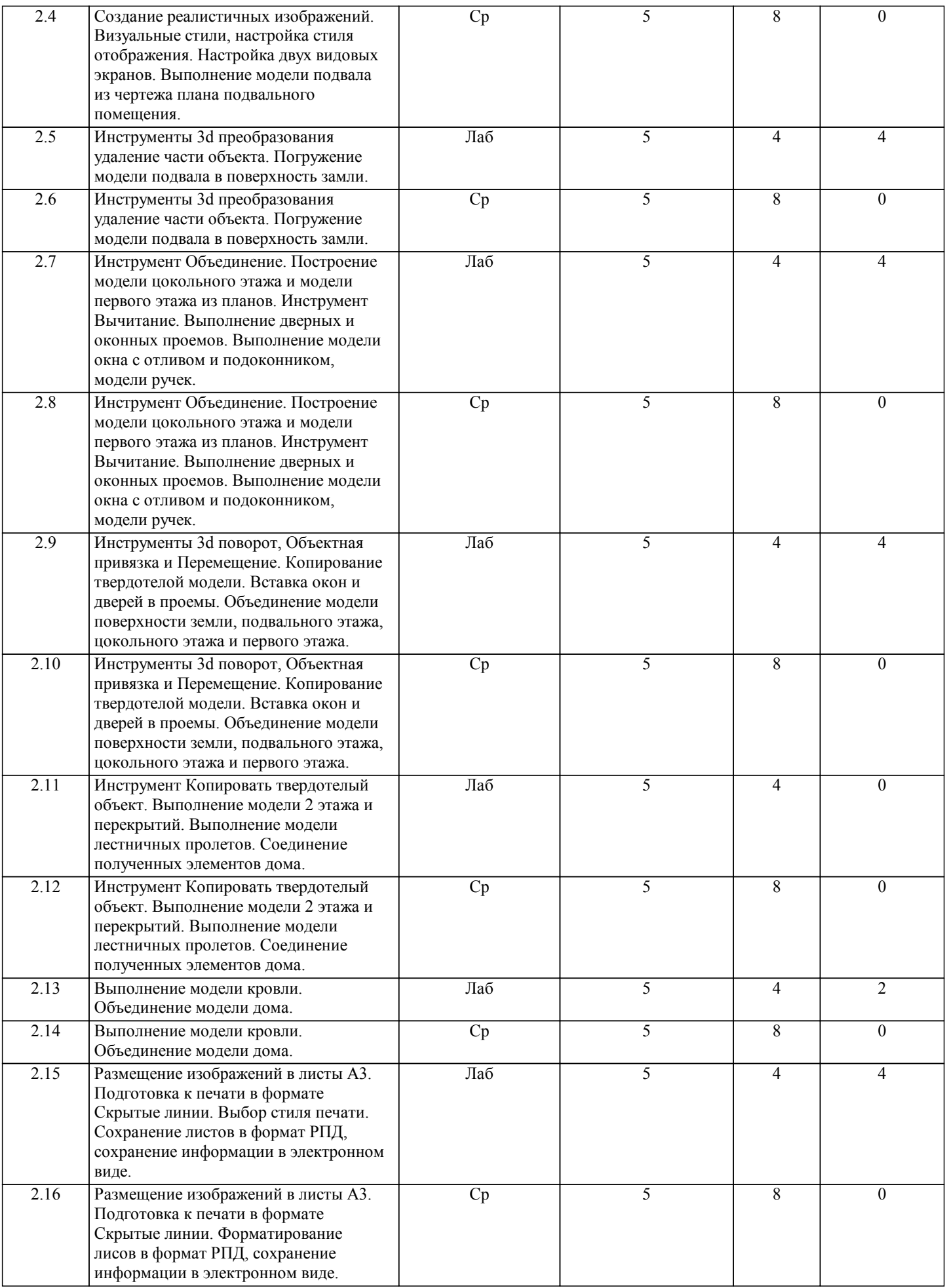

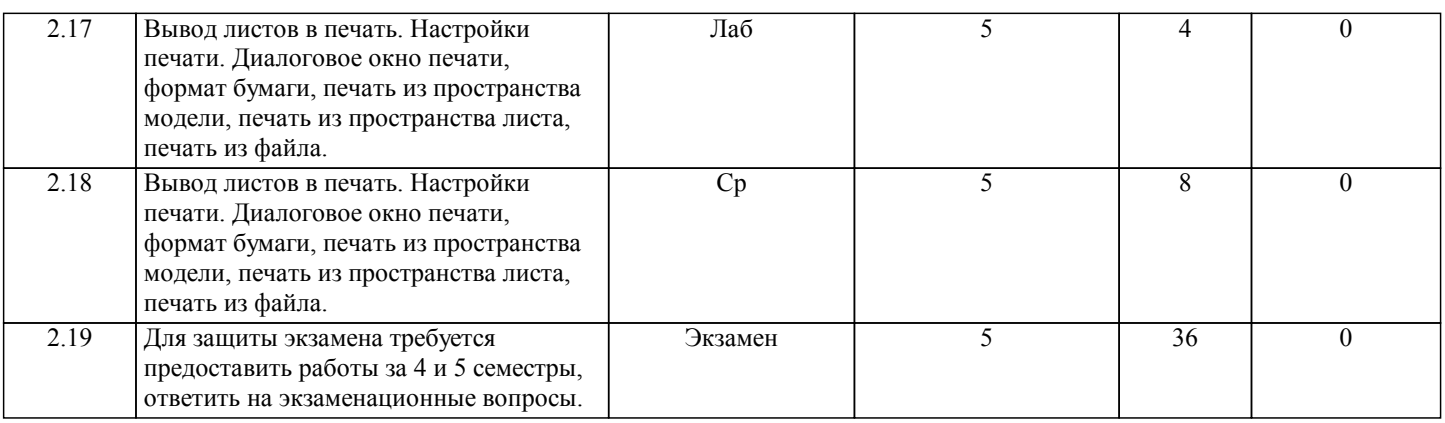

# **5. ФОНД ОЦЕНОЧНЫХ СРЕДСТВ**

#### **5.1. Контрольные вопросы и задания для текущей аттестации**

Оценочные материалы для текущей аттестации рассмотрены и одобрены на заседании кафедры, протокол №12 от 21.04 2017г. и являются приложением к рабочей программе дисциплины.

### **5.2. Фонд оценочных средств для промежуточной аттестации**

Оценочные материалы для промежуточной аттестации рассмотрены и одобрены на заседании кафедры, протокол №12 от 21.04 2017г. и являются приложением к рабочей программе дисциплины.

# **6. УЧЕБНО-МЕТОДИЧЕСКОЕ И ИНФОРМАЦИОННОЕ ОБЕСПЕЧЕНИЕ ДИСЦИПЛИНЫ (МОДУЛЯ)**

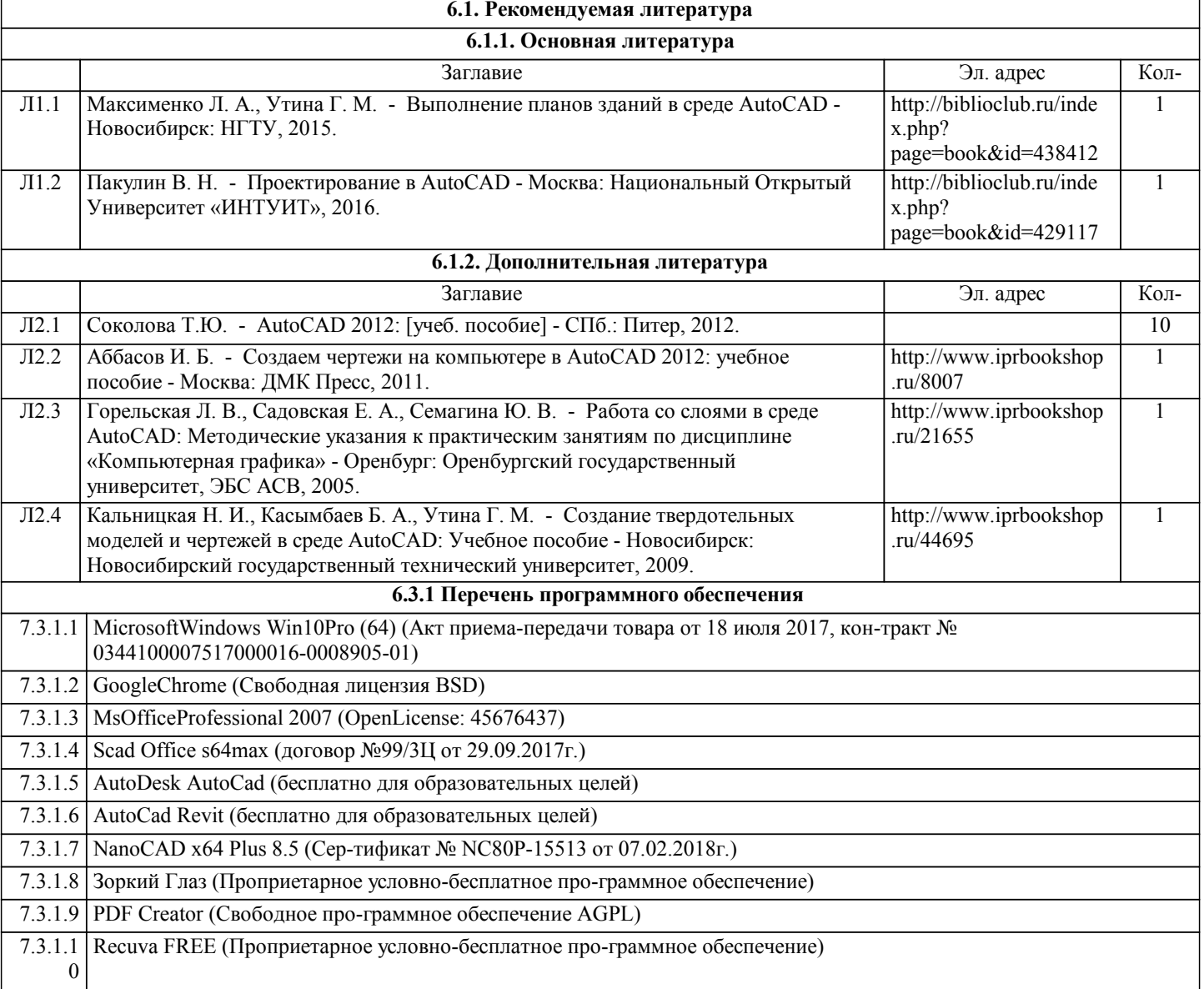

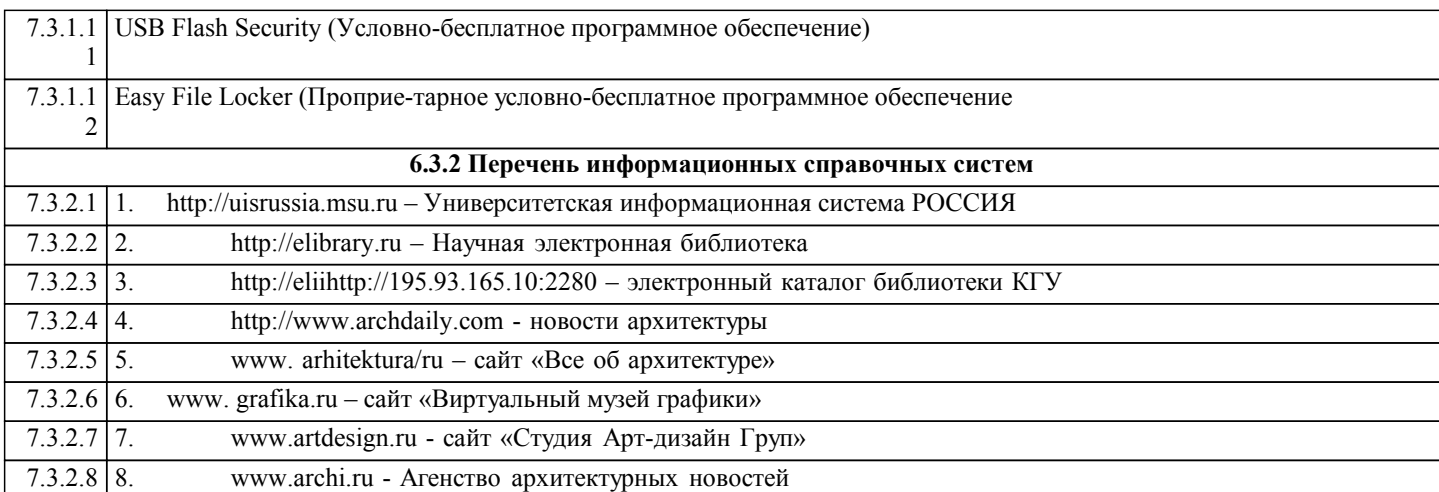

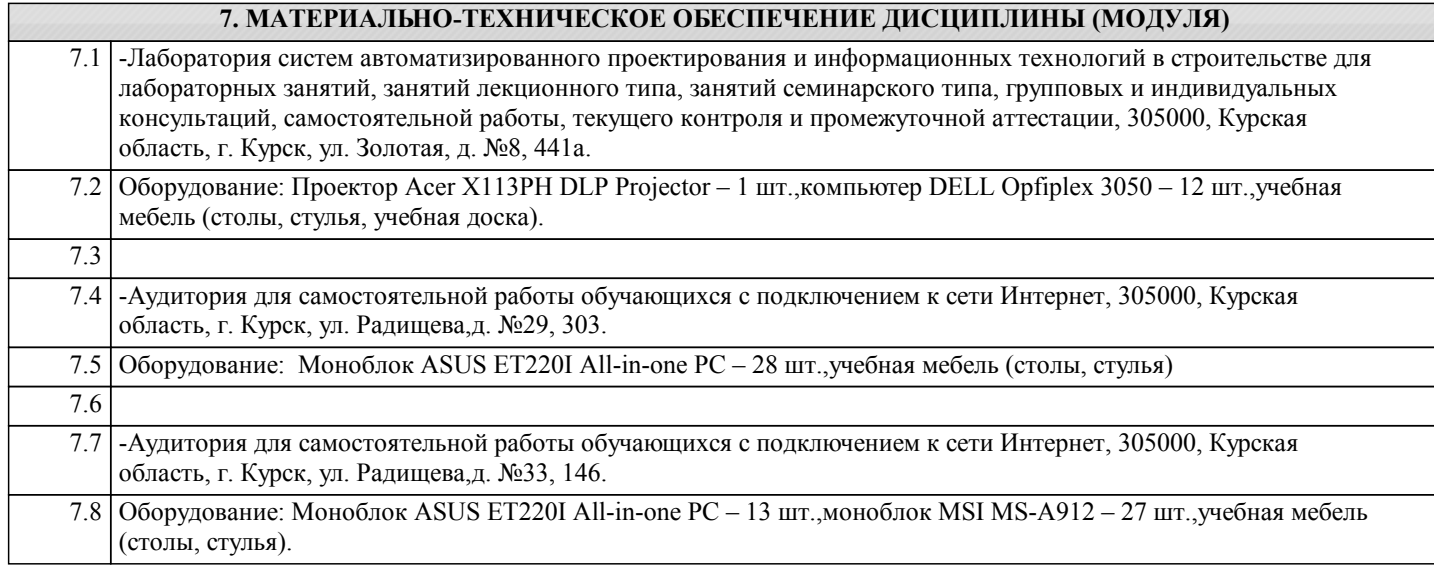

## **8. МЕТОДИЧЕСКИЕ УКАЗАНИЯ ДЛЯ ОБУЧАЮЩИХСЯ ПО ОСВОЕНИЮ ДИСЦИПЛИНЫ (МОДУЛЯ)**

В процессе курса "Компьютерное проектирование в архитектуре"

выполняется графическая работа архитектурный проект одноквартирного жилого дома в пакете AutoCAD.

4 семестр:

1. Титульный лист.

2. План 1 этажа дома с простановкой основных размеров.

- 3. План подвального помещения с простановкой основных размеров.
- 4. План 2 этажа с простановкой основных размеров.

5. Разрез 1-1 с простановкой основных размеров.

6. 2 фасада с простановкой основных размеров.

7. Ситуационная схема.

чертежи выполняются в масштабе 1:1

8. Подготовка к выводу в печать:

масштабирование чертежей М 1:100,

размещение чертежей на формате А3,

простановка основных размеров.

9. Вывод в печать.

5 семестр:

Выполнение поэтажной 3d модели одноквартирного жилого дома по чертежам 4 семестра.

1. Модель поверхности земли.

- 2. Модель подвала.
- 3. Модель цокольного этажа.
- 4. Модель первого этажа.
- 5. Модель второго этажа.

6. Модель кровли.

7. Модель жилого одноквартирного дома.

8. Подготовка к печати: вывод изображения на листы. Оформление рамки чертежа.

9. Преобразование файла в формат PDF. Сохранение папки с файлами на носитель.

Интерактивные занятия: Спецификой профессионального освоения знаний творческих направлений в том числе

УП: 07.03.01.01.0\_ХГФ\_бАрхАГП\_2017\_АБо\_5.plm.xml стр. 9 Архитектура является системное применение интерактивных методик так как обучающийся индивидуально выбирает путь решения творческой проектной задачи. Творческая задача всегда имеет индивидуальное решение и зависит от художественного видениия автора. Перед студентами ставится проблемная творческая задача, имеющая не одно решение, решение выбирается индивидуально каждым из обучающихся. Проблематика решения обсуждается с педагогом индивидуально в форме вопросов и творческих решений задания. Темы лабораторных занятий 4 семестр 1.Редактирование объектов чертежа. редактирование отрезка. Выбор объектов областью выделения, быстрый выбор, команды редактирования. Архитектурный чертеж. Интерактивные проблемные лабораторные занятия проводятся с применением активных форм обучения в виде просмотров видео-уроков, демонстрации работ студентов прошлых лет из методического фонда и анализа результатов работы и причин получкенных ошибок, видеофильмов по теме занятий. 2.Средства организации чертежа. Работа со слоями: создание слоев, присваивание параметров слою, перенос объектов на другой слой, установка текущего слоя объекта, заморозка слоя, выключение слоя, блокировка слоя. 3.Штриховка чертежа. Выполнение штриховки секущей плоскости. Чертеж плана 1 этажа одноквартирного дома, нанесение штриховки. 4.Выполнение чертежа 2 этажа и подвального помещения дома. Масштабирование. Применение к чертежу масштаба 1:100. Нанесение штриховки на чертеж плана 1 этажа. 5.Выполнение чертежа фасадов одноквартирного жилого дома. 6.Заливки. Особенности инструмента заливка. выполнение чертежа фасадов в цвете. 7.Размеры и размерные стили. Типы размеров и их параметры. Установка линейных размеров, повернутый размер, базовый размер, размерная цепь, изменение размерного текста в линейных размерах, длина дуги, радиальные размеры, диаметральные размеры, угловые размеры, выноски. Простановка размеров на планах и фасадах одноквартирного жлого дома. 5 семестр 8.Инструменты моделирования, примитивы и их свойства. Интерактивное управление точкой взгляда. Свободная орбита. Выполнение твердотелой модели поверхности земли в масштабе 1:1. 9.Создание реалистичных изображений. Визуальные стили, настройка стиля отображения. Настройка двух видовых экранов. Выполнение модели подвала из чертежа плана подвального помещения. 10.Инструменты 3d преобразования удаление части объекта. Погружение модели подвала в поверхность замли. 11.Инструмент Объединение. Построение модели цокольного этажа и модели первого этажа из планов. Инструмент Вычитание. Выполнение дверных и оконных проемов. Выполнение модели окна с отливом и подоконником, модели ручек. 12.Инструменты 3d поворот, Объектная привязка и Перемещение. Копирование твердотелой модели. Вставка окон и дверей в проемы. Объединение модели поверхности земли, подвального этажа, цокольного этажа и первого этажа. 13.Инструмент Копировать твердотелый объект. Выполнение модели 2 этажа и перекрытий. Выполнение модели лестничных пролетов. Соединение полученных элементов дома. 14.Выполнение модели кровли. Объединение модели дома. 15.Размещение изображений в листы А3. Подготовка к печати в формате Скрытые линии. Выбор стиля печати. Сохранение листов в формат РПД, сохранение информации в электронном виде. 16.Вывод листов в печать. Настройки печати. Диалоговое окно печати, формат бумаги, печать из пространства модели, печать из пространства листа, печать из файла. В ходе практических и лабораторных занятий, используются следующие методы текущего контроля успеваемости обучающегося: – опрос по пройденному материалу; – проблемные вопросы; – отчет по домашнему заданию (самостоятельная работа); – задание для самопроверки.